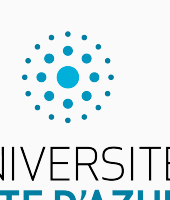

Programmation impérative en Python UNIVERSITÉ<br>CÔTE D'AZUR

Cours 8. Ensembles, dictionnaires et matrices

Olivier Baldellon

Courriel : prénom.nom@univ-cotedazur.fr

Page professionnelle : https://upinfo.univ-cotedazur.fr/~obaldellon/

LICENCE  $\mathbf{I}$  — Faculté des sciences et ingénierie de Nice — Université Côte d'Azur

# **Concours Tk** ANNONCES

- ▶ Il y aura pour les volontaires un projet Tk noté.
- $\blacktriangleright$  La note sera un bonus
- ▶ Les règles et les objectifs :
	- ▶ seront données en détail la semaine prochaine.
	- ▶ Vous devez utiliser Python et Tk (et rien d'autre).
	- ▶ Votre code doit être lisible, propre et commenté.
	- $\blacktriangleright$  Votre code doit être générique et paramétrable.
	- ▶ Votre code doit fonctionner sans problème sur les machines Linux du Petit Valrose.
	- ▶ Date limite : date de l'examen final ?

## Sommaire

- Partie I. Ensembles
- Partie II. Fonctions de hachage
- Partie III. Dictionnaires
- Partie IV. Mémoïsation
- Partie v. Matrices
- Partie vi. Table des matières

# Type de données and the partie in the partie in the PARTIE I. ENSEMBLES

▶ Nous avons eu l'occasion de voir plusieurs types de données.

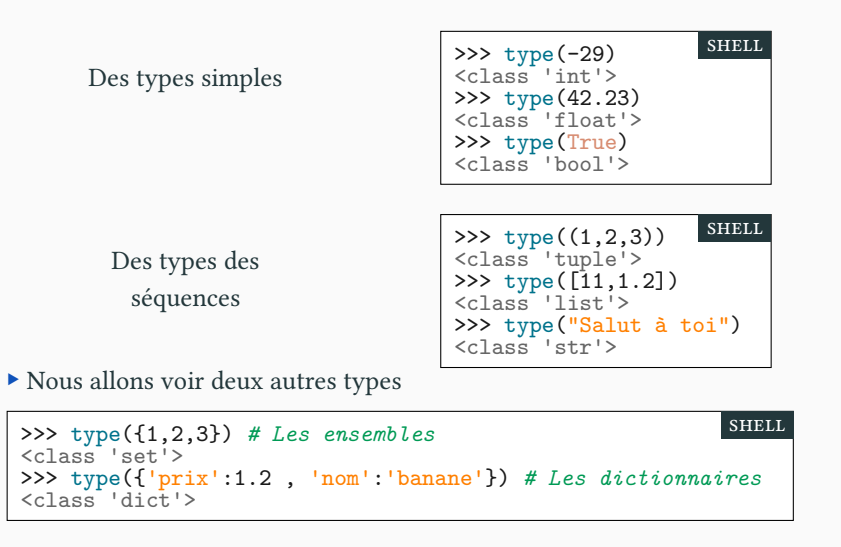

### Ensembles Python PARTIE I. ENSEMBLES

shell

- ▶ Un ensemble en Python est une collection finie d'objets ▶ Une collection sans répétition et sans ordre
- ▶ Un ensemble n'est pas une séquence!
	- ▶ On ne peut pas accéder aux éléments via des indices. E<sup>[i]</sup>
- ▶ Ils sont notés avec des accolades comme en mathématiques.

>>> { 1, 2, 3, 1, 2 } *# Ni répétition* {1, 2, 3} >>> { 1, 2, 3 } == { 3, 1, 2 } *# ni ordre* True  $\sum_{n=1}^{n}$  {False, 'bleu', 2, 'bleu'} == {2, False, 'bleu', 2, 2} True shell

▶ L'ensemble vide est noté : set() (et non pas {} qui est un dictionnaire)

```
>>> type({})
<class 'dict'>
>>> type(set())
<class 'set'>
>>> set()
set()
```
# Accès aux éléments d'un ensemble PARTIE I. ENSEMBLES

shell

- ▶ La notation E[i] n'a pas de sens
	- $\blacktriangleright$  Les éléments ne sont pas ordonnés : ils n'ont donc pas d'indice.

```
>>> E = { 22, 31.2, 'Salut', True }
>>> E[2]
Traceback (most recent call last):
  File "<console>", line 1, in <module>
TypeError: 'set' object is not subscriptable
                                                        shell
```
- $\blacktriangleright$  On peut parcourir un ensemble avec une boucle for :
	- ▶ L'ordre n'est pas respecté (car il n'y a pas d'ordre!)

```
>>> for x in E:
        print(x)True
22
Salut
31.2
```
### Appartenance et inclusion PARTIE I. ENSEMBLES

▶ L'opérateur **in** permet de savoir si un élément appartient à un ensemble

>>> A = {22, 'Salut'} ; B = { 22, 31.2, 'Salut', True } >>> print( 31.2 **in** A , 31.2 **in** B) False True shell

 $\blacktriangleright$  En mathématiques,  $A$  est inclus dans  $B$  si tout élément de  $A$  appartient à  $B$ 

 $A \subseteq B$   $\equiv$   $\forall x \in A, x \in B$ 

▶ Traduisons cela en Python avec une boucle **for**

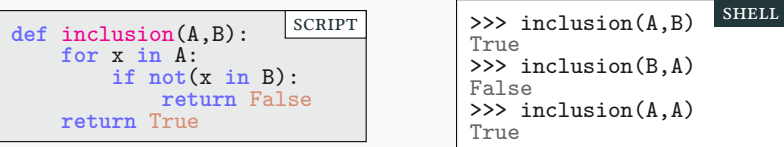

- ▶ Ou directement avec l'opérateur <= (si on veut l'inclusion stricte : <) :
- >>> print( A<=B , B<=A , A<=A, A<A , set()<A) True False True False True

shell

# Nombre d'éléments d'un ensemble PARTIE I. ENSEMBLES

▶ En mathématiques, le cardinal est le nombre d'éléments d'un ensemble.

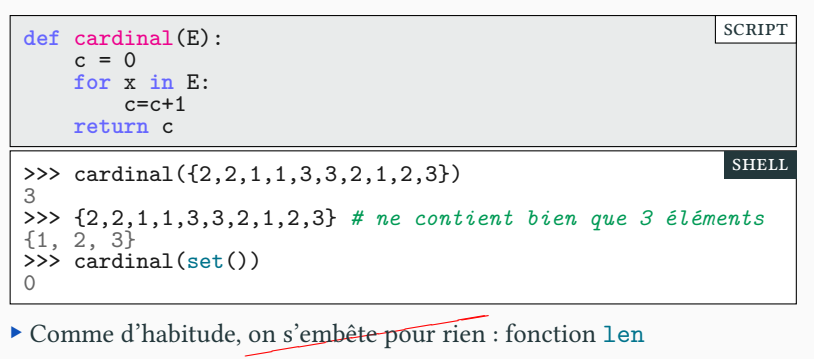

▶ C'est important pédagogiquement de savoir réécrire les fonctions de base.

```
>>> len({2,2,1,1,3,3,2,1,2,3})
3
\frac{1}{2} len(set())
\overline{0}shell
```
### Construire un ensemble PARTIE I. ENSEMBLES

shell

▶ On peut construire un ensemble en donnant directement ses valeurs

```
>>> E = \{1, 2, 3, 4\}>>> E
\{1, 2, 3, 4\}
```
▶ De même que les listes, on peut les construire par compréhension.

```
>>> L = [ x%10 for x in range(100) if x%6==0 ]
>>> L # L est une liste
[0, 6, 2, 8, 4, 0, 6, 2, 8, 4, 0, 6, 2, 8, 4, 0, 6]
>>> E = { x%10 for x in range(100) if x%6==0 }
>>> E # E est un ensemble
{0, 2, 4, 6, 8}
                                                         shell
```
▶ On peut utiliser la fonction de conversion set (voir cours 5 page 18)

```
>>> set('abc')
{'a', 'c', 'b'}
>>> set(['a','b','c'])
{'a', 'c', 'b'}
>>> set(('a','b','c'))
{'a', 'c', 'b'}
                                                          shell
```
## Modifier un ensemble PARTIE I. ENSEMBLES

- ▶ Les ensembles sont mutables : Cela signifie que l'on peut les modifier.
- ▶ On peut ajouter un élément avec la méthode add

>>> E *# E contient 3 éléments* {1, 2, 3} >>> E.add(12) >>> E *# E contient maintenant 4 éléments* {1, 2, 3, 12} >>> E.add(1) >>> E *# E contient toujours 4 éléments* {1, 2, 3, 12} shell

▶ On peut supprimer un élément avec la méthode remove

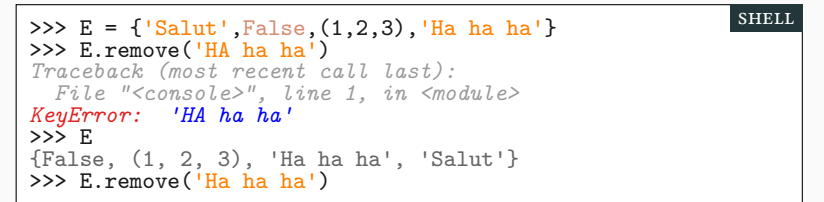

# Opérations sur les ensembles PARTIE I. ENSEMBLES

▶ On veut écrire l'union de deux ensembles.

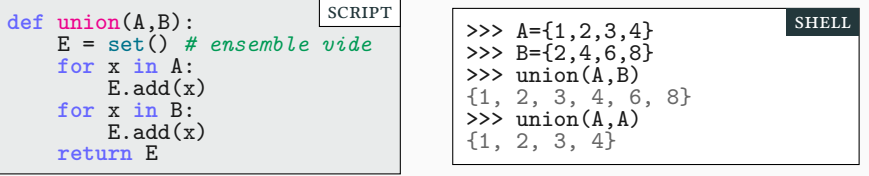

- $\blacktriangleright$  Comme toujours, la fonction existe déjà sous Python!
	- ▶ L'union  $A \cup B = \{ x : x \in A \text{ ou } x \in B \}$  se note  $A \mid B$
	- ▶ L'intersection  $A \cap B = \{ x : x \in A \text{ et } x \in B \}$  se note **A** & **B**
	- ▶ La différence  $A \setminus B = \{ x : x \in A \text{ et } x \notin B \}$  se note  $A B$

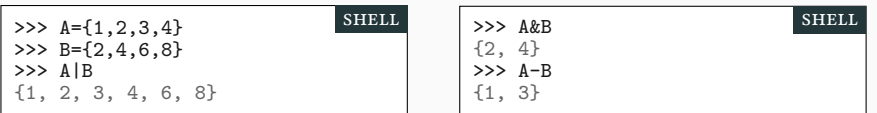

▶ Exercice : écrire l'intersection et la différence sans utiliser d'opérateurs.

# Que puis-je mettre dans un ensemble ? PARTIE I. ENSEMBLES

▶ Bonne question : essayons!

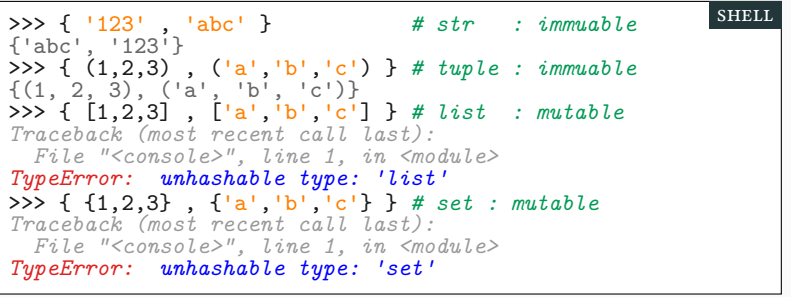

▶ Un ensemble est mutable, mais ses éléments doivent être immuable.

- $\blacktriangleright$  On peut faire des ensembles de tuple (ensembles de points du plan)
- ▶ On ne peut pas faire des ensembles de listes ou d'ensemble.
- ▶ Que signifie *unhashable type* du message d'erreur ?
	- $\blacktriangleright$  En interne, les ensembles utilisent des fonctions de hachage.

## Sommaire

- Partie I. Ensembles
- Partie II. Fonctions de hachage
- Partie III. Dictionnaires
- Partie IV. Mémoïsation
- Partie v. Matrices
- Partie vi. Table des matières

### Qu'est-ce ? Partie ii. Fonctions de hachage

- ▶ Qu'est-ce qu'une empreinte digitale ?
	- ▶ C'est un marqueur biologique en théorie unique.
	- ▶ Facile à stocker, « facile » à comparer, facile à obtenir
	- ▶ Existe-il un équivalent numérique ?
		- ▶ Une fonction de hashage permet de construire une empreinte numérique.
	- ▶ Exemple : la fonction md5
		- ▶ Elle calcule une empreinte (*digest*) de 128 bits.
		- ▶ On représente l'empreinte le plus souvent par son écriture hexadécimale

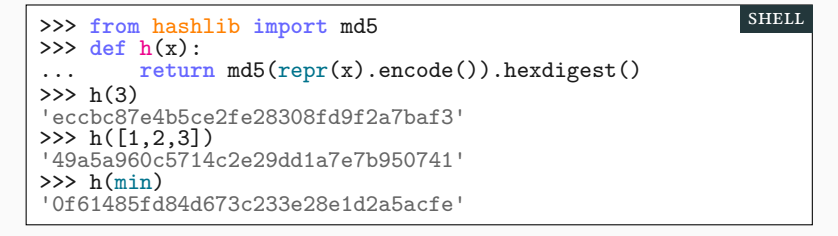

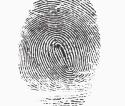

### Pourquoi ? PARTIE II. FONCTIONS DE HACHAGE

- ▶ À quoi ces fonctions servent-elles ?
	- ▶ Elles permettent de créer un identifiant pour un objet quelconque.
	- ▶ En particulier cela sert à comparer des données volumineuses.
	- ▶ Sauriez-vous trouver la différence entre les deux chaînes ?
	- ▶ Grâce à la fonction de hachage, la non-égalité est immédiate.

>>> A='123456789101112131415161718192021222324252627' >>> B='12345678910111213141516171819202l222324252627'  $\gg$  h(A) 'c42012567482404030e362f0c3813c15'  $>>$  h(B) 'e5a41e2edb893242fe25aad75dfcca66' shell

 $\blacktriangleright$  Soit s1 et s2 deux chaînes et h(s1) et h(s2) leurs empreintes.

▶ On a la garantie suivante :

▶ Si h(s1)≠h(s2) alors forcément s1≠s2 (car h est une fonction)

- ▶ Les propriétés suivantes sont extrêmement probables :
	- ▶ Si h(s1)=h(s2) on peut en pratique considérer que s1=s2 (on a 1 chance sur 340 282 366 920 938 463 463 374 607 431 768 211 455 de se tromper)
	- ▶ Si s1 et s2 sont très proches, h(s1) et h(s2) sont très différents.

### Application aux ensembles PARTIE II. FONCTIONS DE HACHAGE

▶ Supposons que l'on souhaite implémenter les ensembles par des listes ▶ On réimplémente les ensembles pour des questions pédagogiques

```
def ajouter(L,x):
    for e in L:
       if x == e: return # terminaison car x est déjà dans L
   L.append(x) # sinon, on ajoute x
    return
                                                        scRipt
```
- ▶ Pour ajouter un élément, je dois comparer avec tous les éléments.  $\blacktriangleright$  S'il y a n éléments de taille T, il faudra faire n\*T comparaisons.
- ▶ Pour gagner en efficacité, on stocke chaque élément avec son empreinte.

```
def ajouter(L,x):
    hx=h(x) # je calcule l'empreinte de x
    for e in L:
        (hy,y) = e # y est stocké avec son empreinte
        if hx == hy: return # le programme termine
    L.append((hx,x))
    return
                                                         SCRIPT
```
▶ Dorénavant je dois faire seulement N comparaisons d'empreintes.

### Résumé Partie ii. Fonctions de hachage

- ▶ Dans Python
	- ▶ Les ensembles sont implémentés de manière bien plus élaborées.
	- ▶ Mais ils utilisent des tables de hachage.
	- ▶ L'ajout d'élément ne dépend pas de la taille des éléments de E.
- ▶ En informatique en général : on utilise les empreintes
	- pour vérifier qu'un téléchargement correspond au bon fichier
		- ▶ On compare les empreintes (*MD5 check sum*)
		- ▶ Si l'empreinte est bonne, on a bien une version correcte du bon fichier
	- pour stocker des mots de passe sans les révéler.
		- ▶ On stocke les empreintes
		- ▶ On compare avec l'empreinte du mot de passe fourni par l'utilisateur.
		- ▶ À aucun moment on ne stocke les mots de passe
		- ▶ Une empreinte ne permet pas de retrouver le mot de passe
	- pour certifier la liste chaînée d'une *blockchain* (bitcoin) ou de git.

## Sommaire

- Partie I. Ensembles
- $\blacktriangleright$  Partie II. Fonctions de hachage
- Partie III. Dictionnaires
- Partie IV. Mémoïsation
- Partie v. Matrices
- Partie vi. Table des matières

## Qu'est-ce ? Partie iii. Dictionnaires

shell

- ▶ Un dictionnaire est une collection de couples clé:valeur.
	- ▶ clé est forcément non mutable ;
	- ▶ valeur peut être modifiée.

```
>>> mon_panier = {'pommes':243 , 'poires':123 }
>>> mon_panier
{'pommes': 243, 'poires': 123}
                                                         shell
```
▶ On accède aux valeurs en utilisant les clés comme indices.

```
>>> mon_panier['poires']
123
>>> mon_panier['pommes']
243
```
- ▶ Un dictionnaire vide se note {} ou mieux dict()
- ▶ Toutes les clés doivent être distinctes

>>> {'pommes':243 , 'poires':123, 'pommes':23 } {'pommes': 23, 'poires': 123} shell

### Accès aux éléments **Partie in Partie iii**. Dictionnaires

- ▶ L'accès à une valeur est extrêmement rapide.
	- ▶ C'est le principal intérêt des dictionnaires.
	- ▶ Les dictionnaires utilisent des tables de hachage
- $\blacktriangleright$  La recherche est unidirectionnelle
	- ▶ on va de la clé vers les valeurs
- ▶ La clé doit être non mutable.
	- ▶ Typiquement des chaînes et des nombres.
	- ▶ On peut utiliser des tuples ne contenant que des éléments non mutables.

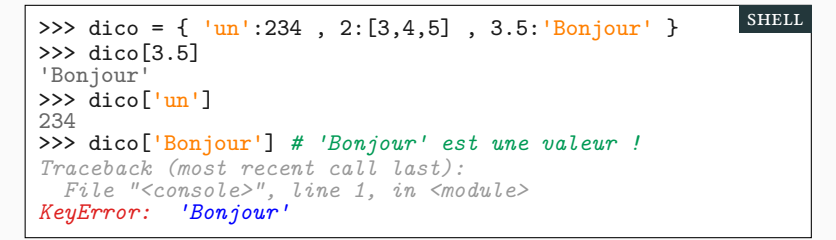

### Exceptions Partie iii. Dictionnaires

▶ Si on utilise une clé qui n'existe pas, une exception est levée. ▶ Pour savoir si une clé existe on peut utiliser mot-clé **in**

```
>>> partiel = { 'Alice':15 , 'Bob':13 , "Charline":9}
>>> partiel["Gustave"]
Traceback (most recent call last):
  File "<console>", line 1, in <module>
KeyError: 'Gustave'
>>> 'Gustave' in partiel # "Gustave" est-il une clé ?
False
                                                         shell
```
- ▶ On veut affecter à note la valeur associée à l'étudiant étu
	- ▶ Si une telle clé n'existe pas, on pose note="ABS"

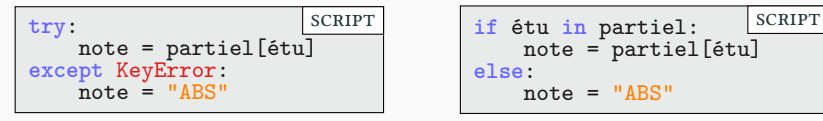

▶ Ou plus simplement en une ligne avec la méthode get

>>> partiel.get("Alice",'ABS') 15 >>> partiel.get("Gustave",'ABS') 'ABS' shell

# Modifier un dictionnaire et al. PARTIE III. DICTIONNAIRES

shell

shell

- $\blacktriangleright$  Un dictionnaire est mutable : il est modifiable.
- ▶ On peut modifier la valeur associée à une clé en utilisant l'affectation.

```
>>> dico = { 11: 'unu' , 22:'Du' , 33:'tri' }
>>> dico[22]='du'
>>> dico
{11: 'unu', 22: 'du', 33: 'tri'}
```
▶ On peut ajouter un nouveau couple clé:valeur en utilisant l'affectation

```
>>> dico
{11: 'unu', 22: 'du', 33: 'tri'}
>>> dico[44]='kvar'
>>> dico
{11: 'unu', 22: 'du', 33: 'tri', 44: 'kvar'}
```
▶ On peut supprimer un couple (clé:valeur) avec la commande pop

```
>>> dico.pop(33)
'tri'
>>> dico
{11: 'unu', 22: 'du', 44: 'kvar'}
                                                          shell
```
## **Itération** Partie iii. Dictionnaires

▶ On peut parcourir un dictionnaire en parcourant les clés ou les valeurs.

**def** clés(dico): **for** k **in** dico.keys(): v = dico[k] print(**f**"{k} ({v})") scRipt **def** valeurs(dico): **for** v **in** dico.values(): *# pas d'accès aux clés* print(v,end=' ') print('') scRipt

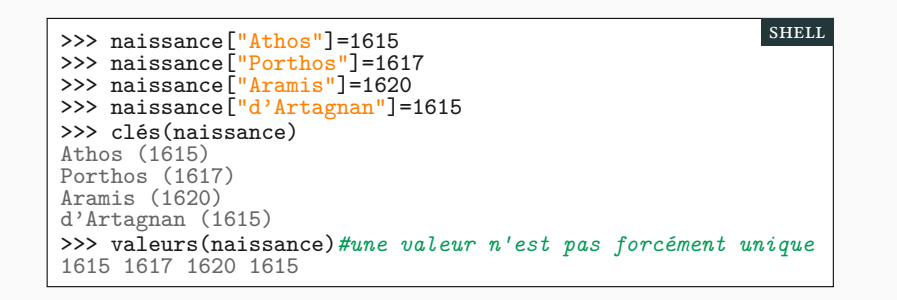

### Itérations : Clés et valeurs PARTIE III. DICTIONNAIRES

shell

▶ À quoi correspondent dico.keys() et dico.values()?

```
>>> naissance.keys()
dict_keys(['Athos', 'Porthos', 'Aramis', 'd'Artagnan'])
>>> naissance.values()
dict_values([1615, 1617, 1620, 1615])
                                                         shell
```
▶ Ce sont des vues (*view*).

- ▶ Ce ne sont pas des listes!
- ▶ Mais ce sont des objets itérables.
- ▶ On peut les convertir en tuples, ensembles ou listes.

```
>>> list(naissance.keys())
['Athos', 'Porthos', 'Aramis', 'd'Artagnan']
>>> set(naissance.values())
{1617, 1620, 1615}
```
- ▶ On peut itérer directement sur un dictionnaire.
	- ▶ C'est comme si on itérait sur les clés.

▶ **for** k **in** dico.keys(): ⇔ **for** k **in** dico:

### Exemple : injectivité d'annument de la partie de la partie iii. Dictionnaires

**SCRIPT** 

- $\blacktriangleright$  En mathématique une application est injective si : ▶  $f(x) = f(y)$  implique  $x = y$ , dit autrement, si  $x \neq y$  alors  $f(x) \neq f(y)$ 
	-
- $\blacktriangleright$  On cherche à savoir si un dictionnaire est injectif. ▶ C'est-à-dire si chaque valeur est unique

```
def est_injectif(dico):
    for k1 in dico:
        for k2 in dico:
            if k1!=k2 and dico[k1]==dico[k2]:
                 return False # collision !
   return True
```
▶ On peut aussi comparer la taille des ensembles de clés et de valeurs.

```
def est_injectif(dico):
   nb_clés = len(set(dico.keys()))
   nb_values = len(set(dico.values()))
   return nb_clés==nb_values
                                                       scRipt
>>> est_injectif(naissance)
False
>>> est_injectif({ 1:'eins' , 2:'zwei' , 3:'drei' })
True
                                                        shell
```
## Sommaire

- Partie I. Ensembles
- $\blacktriangleright$  Partie II. Fonctions de hachage
- Partie III. Dictionnaires
- Partie IV. Mémoïsation
- Partie v. Matrices
- Partie vi. Table des matières

## Principes : exemple de la factorielle PARTIE IV. MÉMOÏSATION

- ▶ Objectif : mémoriser les calculs déjà faits pour pouvoir les réutiliser.
- ▶ Exemple :
	- ▶ on calcule 100! c'est « long », il faut 100 multiplications.
	- ▶ on calcule ensuite 103! : il faut 103 multiplications.
	- $\blacktriangleright$  Si on avait mémorisé 100!, il aurait suffit de 3 multiplications.
	- $\triangleright$  car 103! = 100! \* 101 \* 102 \* 103
- ▶ Il suffit de stocker les résultats dans un dictionnaire.
	- $\blacktriangleright$ n sera la clé
	- ▶ le résultat de fact(n) sera la valeur.
- ▶ Principe de l'algorithme
	- $\blacktriangleright$  Si n est une clé du dictionnaire, on renvoie la valeur associée.
	- ▶ Sinon, on calcule  $v=n*factor(n-1)$  et on ajoute n:v dans le dictionnaire.
- ▶ Cette méthode s'appelle la mémoïsation.

### Implémentation de la factorielle PARTIE IV. MÉMOÏSATION

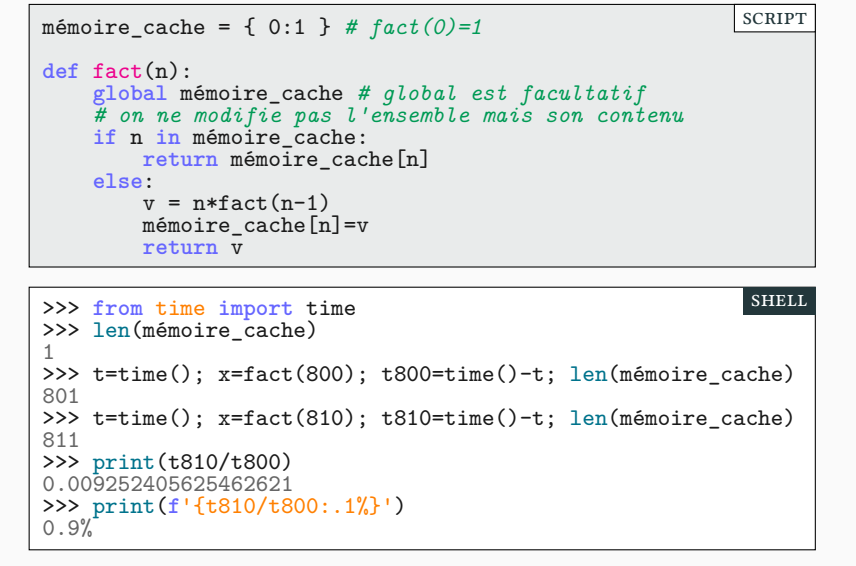

▶ Le calcul de fact(810) est 100 fois plus efficace que celui de fact(800)

### Mémoïsation et Fibonacci De Partie iv. Mémoïsation

- $\blacktriangleright$  On a rencontré des récurrences doubles. Exemple : la suite de Fibonacci.
	- ▶ Très peu efficaces
	- ▶ Les mêmes calculs sont faits de nombreuses fois.

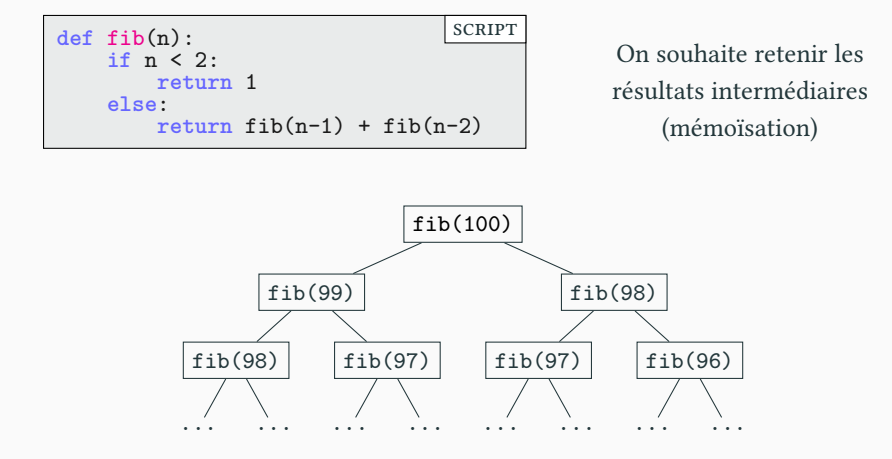

### Implémentation de Fibonacci DARTIE IV. MÉMOÏSATION

- $\blacktriangleright$  Soit  $T_n$  le nombre d'appels récursif lors du calcul de  $\mathtt{fib(n)}$  on a
	- **►**  $1 + T_n = 2 \cdot \textbf{fib}(n)$  car  $1 + T_n$  vérifie la même formule de récurrence que fib(n) (mais en partant de 2 au lieu de 1)

$$
\begin{cases}\nT_n = 1 + T_{n-1} + T_{n-2} \\
T_0 = T_1 = 1\n\end{cases}
$$
 et donc\n
$$
\begin{cases}\n(1 + T_n) = (1 + T_{n-1}) + (1 + T_{n-2}) \\
(1 + T_0) = (1 + T_1) = 2\n\end{cases}
$$

- ▶ Pour calculer fib(100) il faut donc 2 ⋅ fib(100) − 1 appels récursifs
	- ▶ Supposons que le calcul ne prenne que 10−12 s par appel ;
	- ▶ le temps nécessaire sera de  $\approx 10^9$ s  $\approx 36$  années.

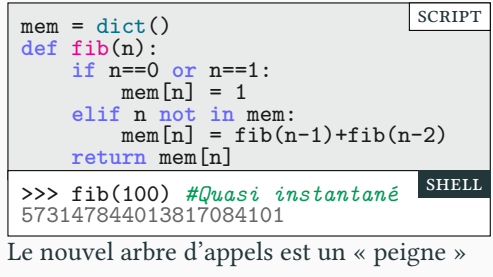

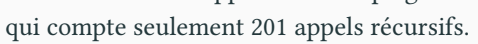

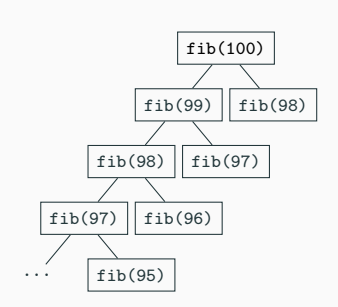

## Sommaire

- Partie I. Ensembles
- $\blacktriangleright$  Partie II. Fonctions de hachage
- Partie III. Dictionnaires
- Partie IV. Mémoïsation
- Partie v. Matrices
- Partie vi. Table des matières

## **Définitions** Partie v. Matrices

- $\blacktriangleright$  Nous avons représenté une matrice 2 × 2 par une liste de listes (cours 7).
- $\triangleright$  Généralisons cette idée aux matrices  $m \times n$  (*m* lignes et *n* colonnes).

 $\Gamma$ 

$$
A = \begin{pmatrix} 0 & 1 \\ 1 & 2 \\ 2 & 3 \end{pmatrix} = \begin{pmatrix} A_{0,0} & A_{0,1} \\ A_{1,0} & A_{1,1} \\ A_{2,0} & A_{2,1} \end{pmatrix} \qquad \begin{matrix} >> A = [[0, 1], [1, 2], [2, 3]] \\ 3 \\ \text{>>> (A[0], len(A[0])) \\ ([0, 1], 2) \\ 3 \end{matrix}
$$

- ▶ Les lignes et colonnes sont numérotées à partir de 0.
	- ▶ len(A) donne le nombre de lignes (hauteur)
	- ▶ len(A[0]) donne le nombre de colonnes (largeur)
	- ▶ A[li] donne la ligne d'indice li
	- $\blacktriangleright$  A[li][co] donne le coefficient à la ligne li et à la colonne co :  $A_{li,co}$
	- ▶ et pour la colonne d'indice co?

**def** dimensions(A): *# Fonction utile pour la suite* **return** (len(A),len(A[0])) *# nombre de lignes et de colonnes* scRipt

### Extraire une colonne Partie v. MATRICES

scRipt

- ▶ On ne peut accéder directement qu'aux lignes.
- ▶ Comment accéder aux colonnes ?

```
def colonne(A, co):
    res = []
    for li in range(len(A)):
        res.append(A[li][co])
    return res
                                                          scRipt
```
▶ En plus pythonesque, en utilisant les compréhensions de listes.

**def** colonne(A, co): **return** [A[li][co] **for** li **in** range(len(A))]

$$
A = \begin{pmatrix} 0 & 1 \\ 1 & 2 \\ 2 & 3 \end{pmatrix}
$$
  
\n
$$
SHELL
$$
  
\n
$$
SHELL
$$
  
\n
$$
SHELL
$$
  
\n
$$
SHELL
$$
  
\n
$$
SHELL
$$
  
\n
$$
SHELL
$$
  
\n
$$
SHELL
$$
  
\n
$$
SHELL
$$
  
\n
$$
SHELL
$$
  
\n
$$
SHELL
$$
  
\n
$$
SHELL
$$
  
\n
$$
SHELL
$$
  
\n
$$
SHELL
$$
  
\n
$$
SHELL
$$
  
\n
$$
SHELL
$$
  
\n
$$
SHELL
$$
  
\n
$$
SHELL
$$
  
\n
$$
SHELL
$$
  
\n
$$
SHELL
$$
  
\n
$$
SHELL
$$
  
\n
$$
SHELL
$$
  
\n
$$
SHELL
$$
  
\n
$$
SHELL
$$
  
\n
$$
SHELL
$$
  
\n
$$
SHELL
$$
  
\n
$$
SHELL
$$
  
\n
$$
SHELL
$$
  
\n
$$
SHELL
$$
  
\n
$$
SHELL
$$
  
\n
$$
SHELL
$$
  
\n
$$
SHELL
$$
  
\n
$$
SHELL
$$
  
\n
$$
SHELL
$$
  
\n
$$
SHELL
$$
  
\n
$$
SHELL
$$
  
\n
$$
SHELL
$$
  
\n
$$
SHELL
$$
  
\n
$$
SHELL
$$
  
\n
$$
SHELL
$$
  
\n
$$
SHELL
$$
  
\n
$$
SHELL
$$
  
\n
$$
SHELL
$$
  
\n
$$
SHELL
$$
  
\n
$$
SHELL
$$
  
\n
$$
SHELL
$$
  
\n
$$
SHELL
$$
  
\n
$$
SHELL
$$
  
\n
$$
SHELL
$$
  
\n $$ 

### Reconnaître une matrice **PARTIE V. MATRICES**

>>> est matrice(12)

False

▶ Comment déterminer si un objet Python est une matrice ?

- $\blacktriangleright$ c'est une liste de listes
	- ▶ Les lignes et les colonnes doivent être non vides
- $\blacktriangleright$  toutes les colonnes ont la même taille

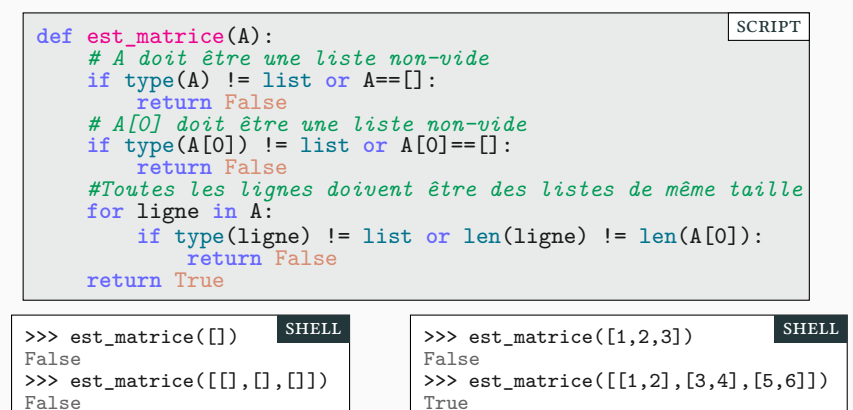

False

>>> est\_matrice([[1,2],[3],[5,6]])

### Quelques matrices particulières **Election Education PARTIE V. MATRICES**

 $\blacktriangleright$  Une matrice nulle est une matrice ne contenant que des 0

```
def matrice_nulle(n,m):
     A=[]
     for ligne in range(n):
          L = \check{L}for colonne in range(m):
                 L.append(0)
           A.append(L)
     return A
                                                     scRipt
                                                                     Matrice 2\times 3 nulle :
                                                                                \begin{pmatrix} 0 & 0 \\ 0 & 0 \end{pmatrix}(0 \t 0)
```
▶ Une matrice identité est une matrice carrée contenant des 1 sur la diagonale et des 0 ailleurs. Matrice identité 4 × 4 :

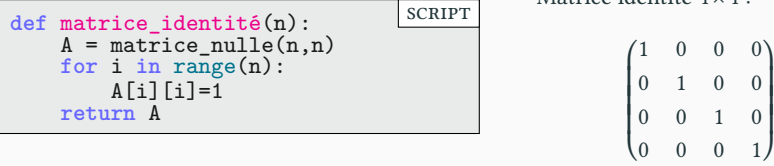

 $\blacktriangleright$  Exercice : écrire ces fonctions en une ligne avec des compréhensions de liste

## Calcul de l'opposé PARTIE V. MATRICES

▶ L'opposé d'une matrice est formé des opposés des élèments initiaux.

L'opposé de 
$$
\begin{pmatrix} 1 & -2 \\ -3 & 4 \end{pmatrix}
$$
 est  $\begin{pmatrix} -1 & 2 \\ 3 & -4 \end{pmatrix}$ 

- ▶ Comment rédiger un tel programme ?
	- ▶ On crée une matrice nulle de la bonne taille
	- ▶ On y affecte ensuite les bonnes valeurs

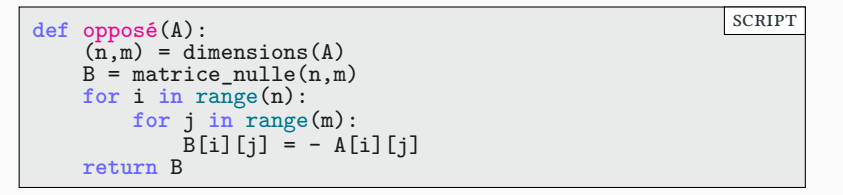

- ▶ On est obligé de partir d'une nouvelle matrice.
	- $\blacktriangleright$  En effet si j'écris B=A, toute modification de B affectera A.
	- ▶ Voir le cours 5 sur la gestion de la mémoire concernant les listes.

# Calcul de la trace Antico Partie v. MATRICES

▶ La trace d'une matrice est la somme des éléments diagonaux.

$$
A = \begin{pmatrix} 1 & 2 & 3 & 4 \\ 5 & 6 & 7 & 8 \\ 9 & 1 & 2 & 3 \\ 4 & 5 & 6 & 7 \end{pmatrix}
$$
 La trace de *A* vaut 1+6+2+7 = 16

 $\blacktriangleright$  Le concept n'a de sens que dans une matrice carrée

```
def trace(A):
    (n,m)=dimensions(A)if n != m :
        raise ValueError('Trace : matrice non carrée')
    tr = 0for i in range(n):
        tr = tr + A[i][i]return tr
                                                        scRipt
```
# Calcul de la somme PARTIE V. MATRICES

 $\blacktriangleright$  On peut ajouter deux matrices coefficient par coefficient  $\blacktriangleright\,$  les matrices doivent être de même dimensions.

$$
\begin{pmatrix} 30 & 1 & 20 \ 3 & 11 & 50 \end{pmatrix} + \begin{pmatrix} 4 & 60 & 3 \ 20 & -1 & 7 \end{pmatrix} = \begin{pmatrix} 34 & 61 & 23 \ 23 & 10 & 57 \end{pmatrix}
$$

```
def somme(A,B):
    (n,m) =dimensions(A)if (n,m) != dimensions(B):
        raise ValueError('Dimensions incompatibles')
    C = matrice_nulle(n,m)for i in range(n):
        for j in range(m):
            C[i][j] = A[i][j] + B[i][j]
    return C
                                                        scRipt
```
### Calcul du produit Calcul du produit

- ▶ On peut multiplier deux matrices entre elles [Wikipédia]
	- ▶ la longueur de la première doit être égale à la hauteur de la deuxième
	- $\triangleright$  On pose N ce nombre en commun.
	- ▶ La matrice produit  $M = AB$  est définie par  $M_{i,j}$  = N ∑  $_{k=1}$  $A_{i,k} \times B_{k,j}$

```
def coefficient_produit(A,B,i,j):
    (n,m)=dimensions(A)c = 0for k in range(n):# de 0 à n-1 (et non comme en math de 1 à n)
        c = c + A[i][k]*B[k][j]return c
def produit(A,B):
    (la, ca) = dimension(s); (lb, cb) = dimension(s)if lb != ca:
        raise ValueError('Dimensions incompatibles')
    C = matrice_nulle(la,cb)
    for i in la:
        for j in cb:
            C[i][j] = coefficient_produit(A,B,i,j)
    return C
                                                         SCRIPT
```
▶ On utilise une sous-fonction pour éviter d'avoir trop de **for** imbriqués.

## Application : images bitmaps PARTIE V. MATRICES

- ▶ Une image est un tableau de pixels.
- ▶ Un pixel (en noir et blanc) ne peut avoir que deux valeurs :
	- $\blacktriangleright$  0 : pixel blanc
	- ▶ 1 : pixel noir
- ▶ Une image pourra donc être représentée par une matrice de 0 et de 1

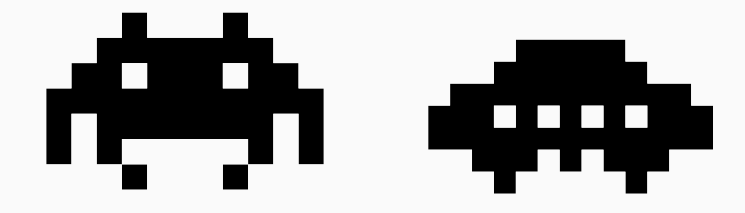

## Merci pour votre attention **Questions**

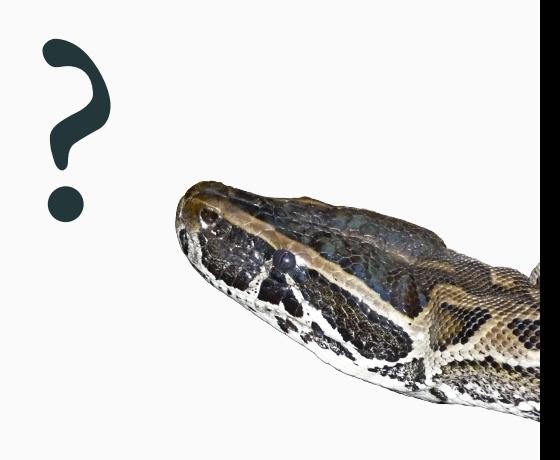

# Cours 8 — Ensembles, dictionnaires et matrices

### Concours Tk

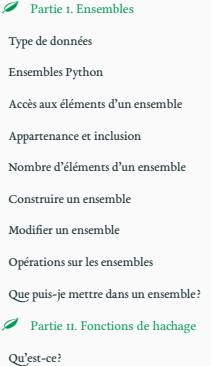

### Pourquoi?

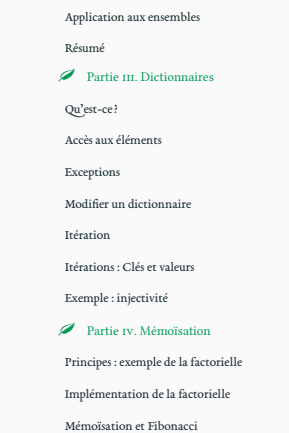

### Implémentation de Fibonacci

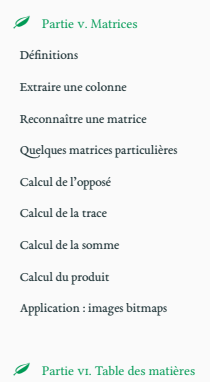